# **Configuring event-triggered commands with Incron**

# TRIGGER HAPPY

While cron doggedly keeps to a fixed schedule, Incron monitors directories and runs commands when changes occur.

## **BY CHARLY KÜHNAST**

From is a constant companion for<br>
admins like myself. My crontab<br>
and I have both grown over the<br>
constant have continued and admins like myself. My crontab years – Crontab has gotten longer, and I've gotten wider. Maybe I'm sentimental, but I decided it was time to let my old friend venture out into unexplored territory with a little help from Incron [1]. This cron extension uses an event triggered approach, rather than traditional time-based scheduling, monitoring directories, and running commands when specific changes occur.

Before you can start working with Incron, you need kernel 2.6.13 with builtin Inotify support and the matching header file *inotify.h*. The file is typically located in */usr/include/sys/*; some distri-

butions add a file called *inotifysyscalls.h*.

If you like, you can change the installation paths in the Makefile and then go on to *make && make install*. After completing the build and installing, you should have *incrond*, *incrontab*, and the manpages.

## Path, Event, Command

Incrond is a daemon, and it disappears into the background after launching. Of

## **SYSADMIN**

**Upstart . . . . . . . . . . . . . . . . . . . .62** The Upstart project offers a new approach to starting Linux. We'll take you inside the Upstart boot process.

course, Incrontab is the central element. Calls to Incrontab follow the Crontab syntax for the main: *icrontab -e* opens the table for editing, *icrontab -l* displays the content, and *icrontab -r* deletes the table. The *incrontab*

format is very simple. Each line contains three entries:

path event command+parameter

Whenever an *event* occurs in a monitored *path*, Incron runs the matching *command*. Table 1 shows you the events

#### Table 1: Monitorable Events

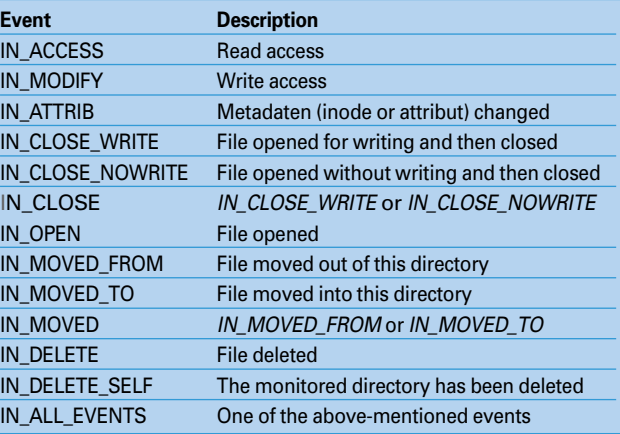

#### Table 2: Command **Parameters**

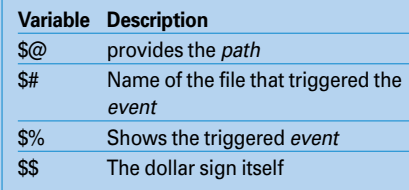

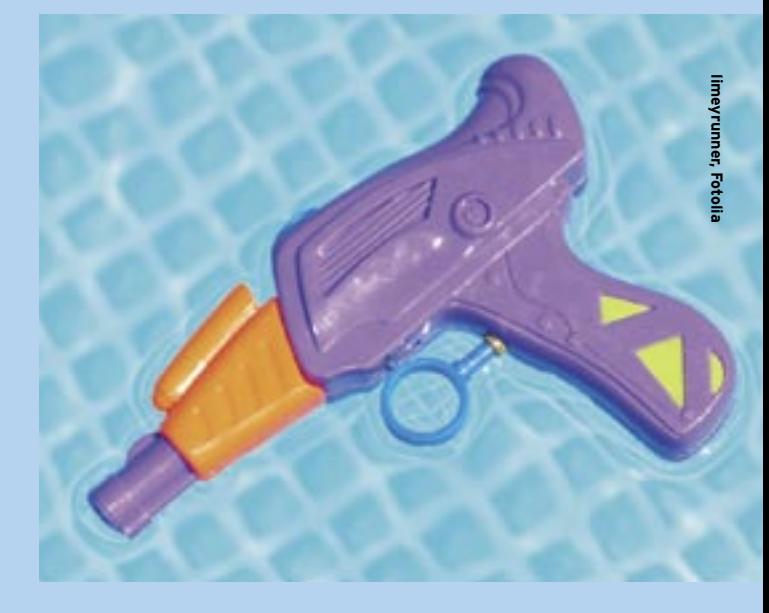

Incron can monitor. When an event occurs, Incron sets the parameters listed in Table 2, and the *command* can then use them for its own purposes. If you modify the Incrontab, there is no need to let Incrond know, as the daemon parses the control file periodically.

Let's look at an example. Whenever a user deletes a file in the */var/run/ daemon/* directory, I want Incrond to delete the */var/log/daemon.log* file, too. The *incrontab* line looks like this:

/var/run/daemon IN DELETE rm 2 /var/log/daemon.log

This simple entry illustrates the power of Incron. At last – cron has a friend it can play with.

#### INFO

[1] Incron: http://incron.aiken.cz

Charly Kühnast is a Unix System Man-THE AUTHOR  $\overline{\mathbf{C}}$ ager at the data cen-**HILD** ter in Moers, near Germany's famous River Rhine. His tasks include ensur-Ë ing firewall security

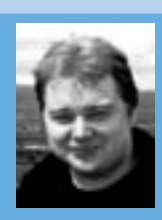

and availability and taking care of the DMZ (demilitarized zone).